## **Kurzanleitung zum Programmieren mit** *Scratch* im Themenkontext "Suchen und Sortieren"

Ein Beitrag von Johann-Georg Vogelhuber

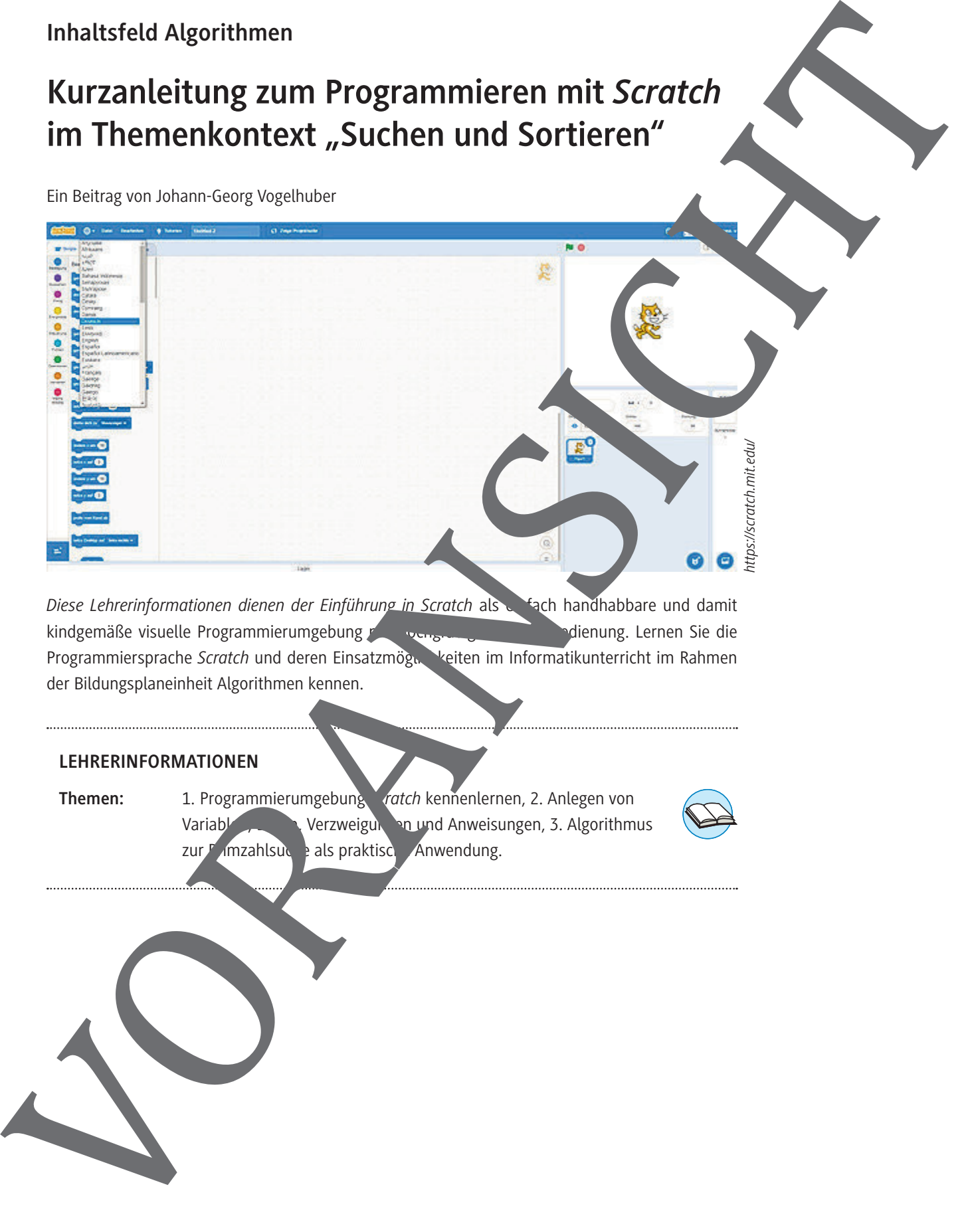

Diese Lehrerinformationen dienen der Einführung in Scratch als einfach handhabbare und damit kindgemäße visuelle Programmierumgebung mit die nung mit die bedienung. Lernen Sie die Programmiersprache *Scratch* und deren Einsatzmögneh<sup>t</sup>eiten im Informatikunterricht im Rahmen der Bildungsplaneinheit Algorithmen kennen.

## **LEHRERINFORMATIONEN**

**Themen:** 1. Programmierumgebung *ratch* kennenlernen, 2. Anlegen von Variablen, Listen, Verzweigungen, und Anweisungen, 3. Algorithmus zur Pumzahlsuche als praktische Anwendung.

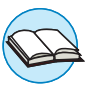

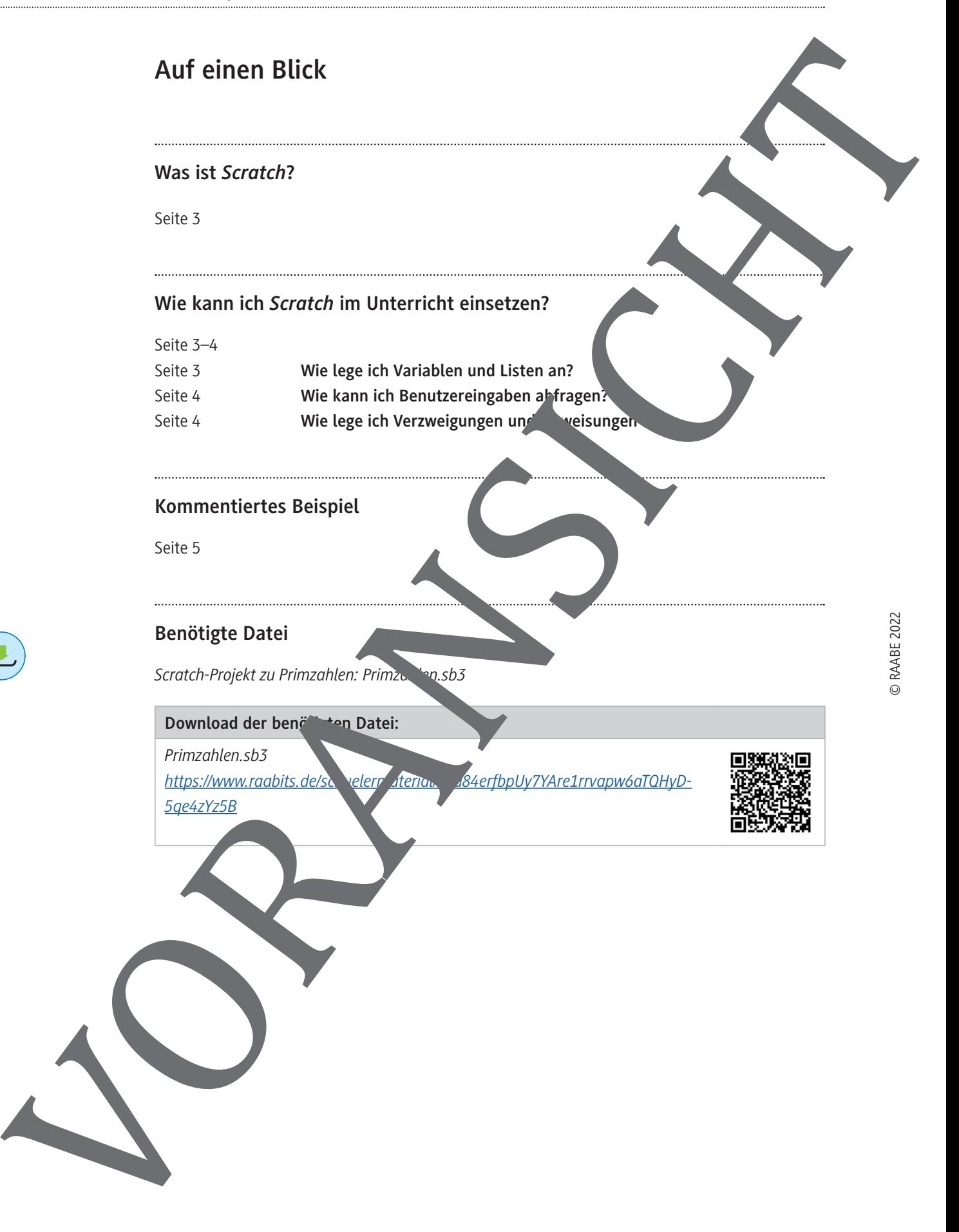

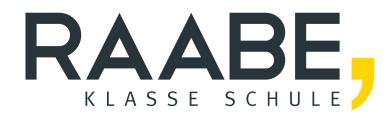

## **Sie wollen mehr für Ihr Fach?**  Bekommen Sie: Ganz einfach zum Download **im RAABE Webshop.**

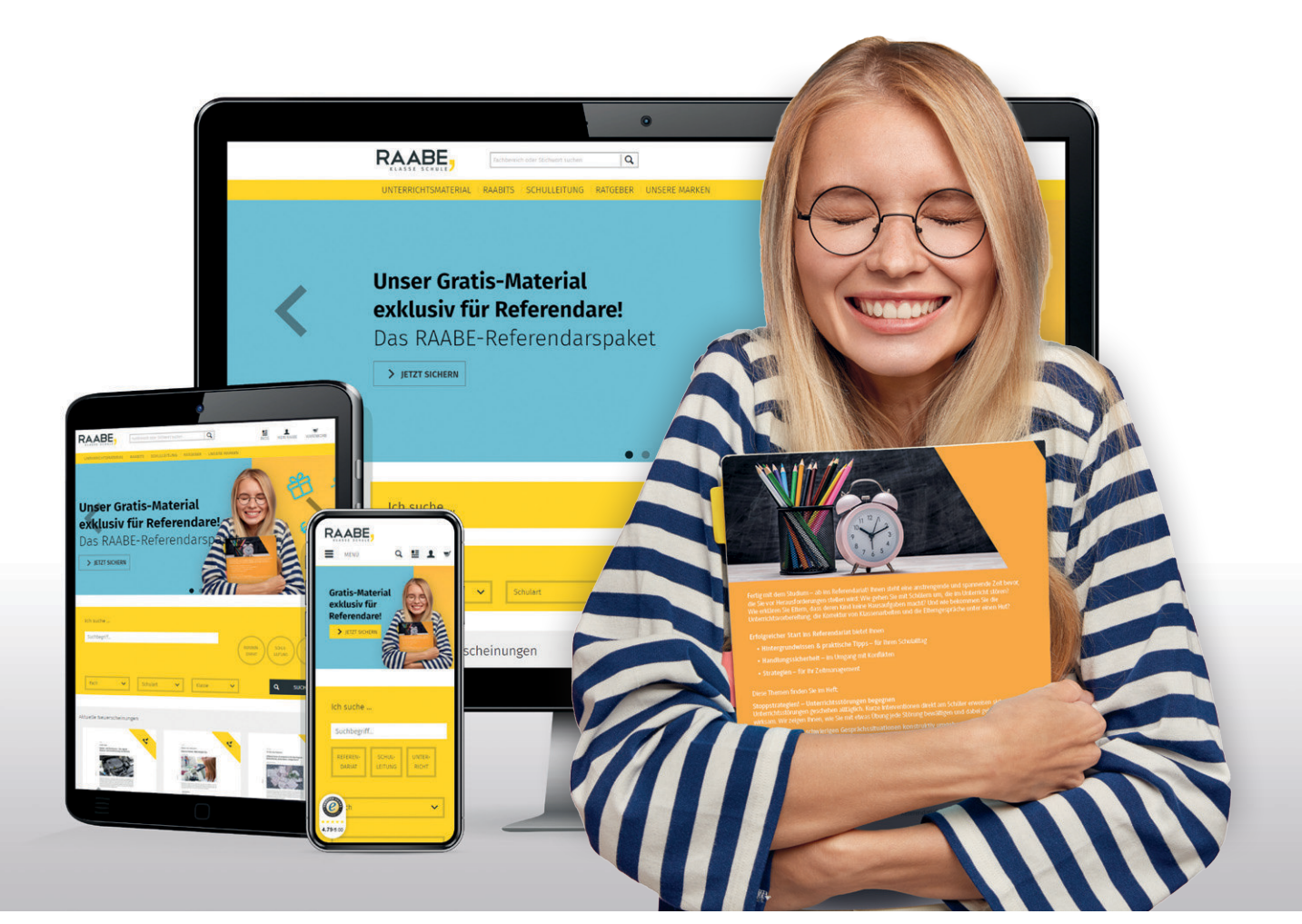

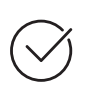

**Über 5.000 Unterrichtseinheiten** sofort zum Download verfügbar

**Webinare und Videos**  für Ihre fachliche und persönliche Weiterbildung

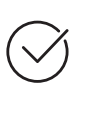

**Attraktive Vergünstigungen** für Referendar:innen mit bis zu 15% Rabatt

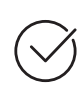

**Käuferschutz**  mit Trusted Shops

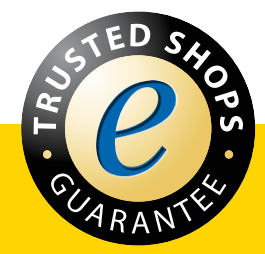

Jetzt entdecken: **[www.raabe.de](http://www.raabe.de)**